- 13 ISBN 9787801724014
- 10 ISBN 7801724011

出版时间:2005-6

页数:450

 $\overline{\phantom{a}}$ 

版权说明:本站所提供下载的PDF图书仅提供预览和简介以及在线试读,请支持正版图书。

## www.tushu000.com

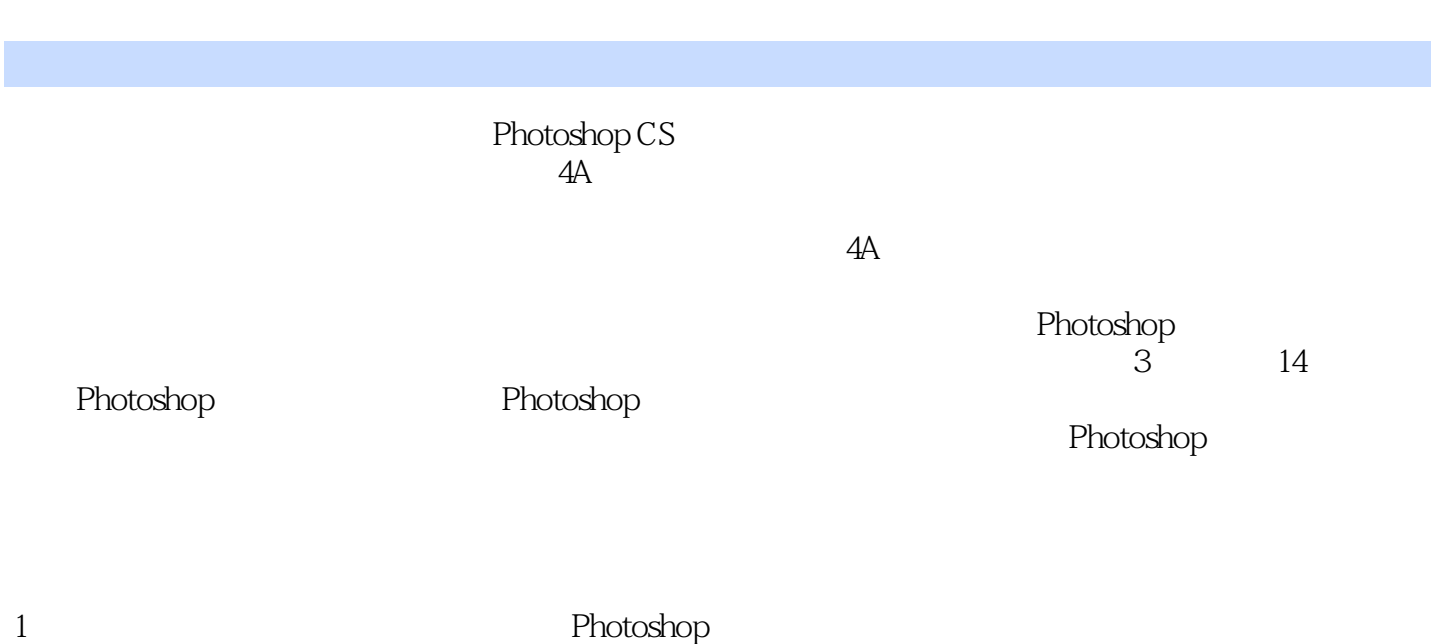

 $2$  $3$ 

 $A$ 

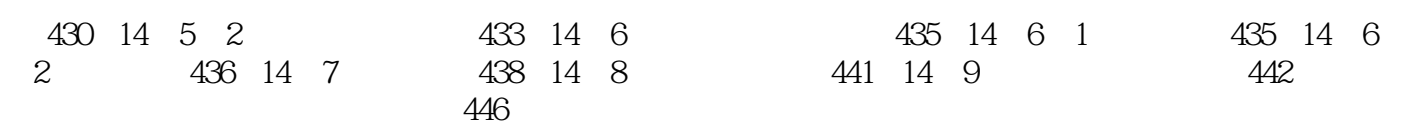

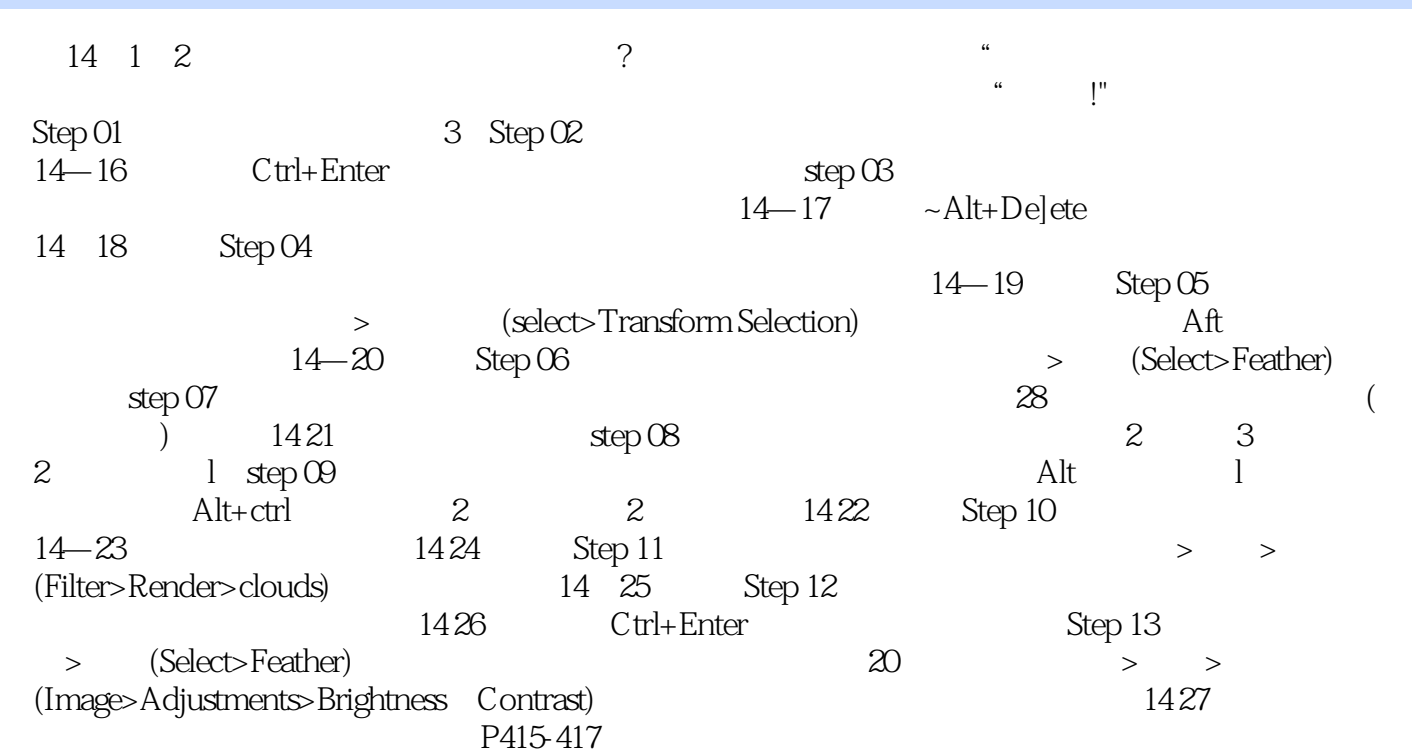

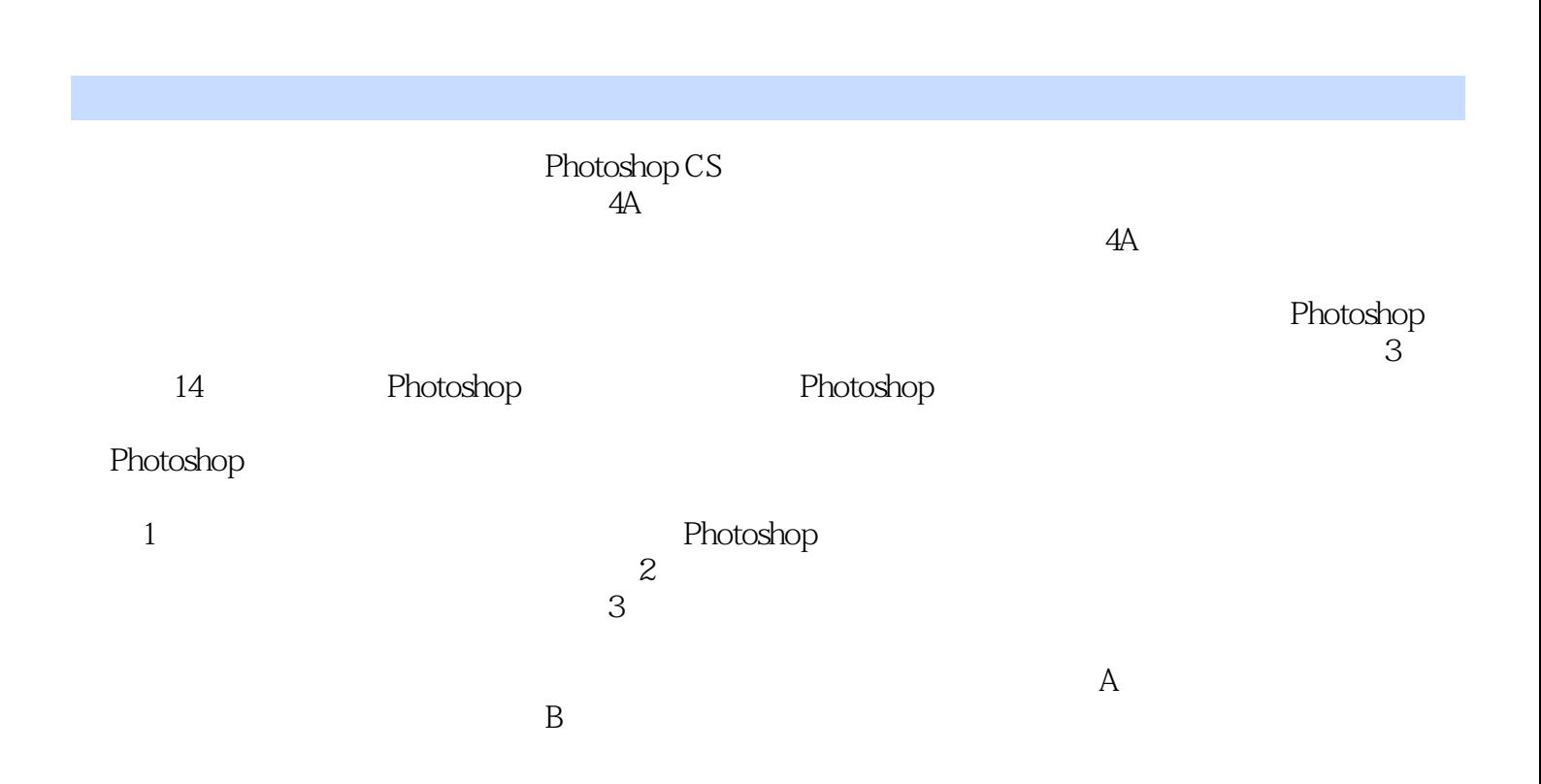

 $1$  $2<sub>z</sub>$  本站所提供下载的PDF图书仅提供预览和简介,请支持正版图书。

:www.tushu000.com